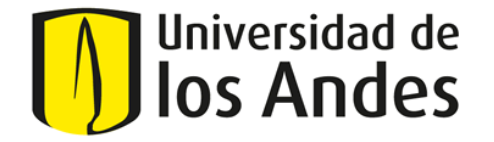

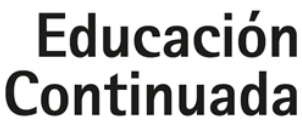

Vicerrectoría Académica

**Curso Illustrator: aplicación de herramientas gráficas para no**

**diseñadores - Nivel Intermedio**

**Diseño**

Curso **ILLUSTRATOR:** Aplicación de herramientas gráficas para no diseñadores

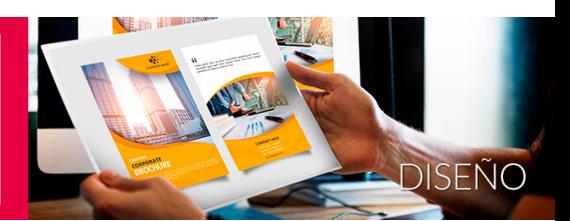

## **Presentación**

Las herramientas con las que podemos producir elementos para nuestra comunicación visual están en constante desarrollo. Ahondar en el estudio de Illustrator y en general de las herramientas que nos brinda Adobe, necesita de mucha práctica y ejercicios que aprovechen el potencial de este software.

Este curso ahonda en las herramientas de selección y de dibujo básico, además de incorporar nuevas técnicas, con el fin de dar al participante los elementos para crear piezas contundentes.

Reciba más información dejando sus datos aquí:

## **Objetivo**

- Incentivar la expresión y creatividad visual.
- Familiarizarse con nuevos principios visuales y compositivos para desarrollar proyectos efectivos y contudentes.
- Sensibilizar la apreciación estética desde el conocimiento de algunos referentes claves en la materia y su importancia.
- Escoger un tema adecuado para las herramientas que se han adquirido en el programa y llevarlo hasta su impresión.

#### **Contenido**

- **Semana 1:** Continuación del aprendizaje de herramientas y navegación de Illustrator.
- **Semana 2:** Personalización del espacio de trabajo / abreviaciones del teclado.
- **Semana 3:** Construcción de retículas y reglas / efectos y filtros.
- **Semana 4:** Simbolismo y abstracción.
- **Semana 5:** Profundización en tipografía.
- **Semana 6:** Profundización en color.
- **Semana 7:** Proyecto final / trabajo e impresión.
- **Semana 8:** Proyecto final / presentación impresa y oral.

# **Metodología**

Dirección de Educación Continuada - Vicerrectoría Académica,

Carrera 1 No. 19 -27 Edificio Aulas, oficina Au 110 Bogotá, Colombia. | PBX: [571] 3324363 | https://educacioncontinuada.uniandes.edu.co. E-mail: educacion.continuada@uniandes.edu.co

Universidad de los Andes | Vigilada Mineducación. | Reconocimiento como Universidad: Decreto 1297 del 30 de mayo de 1964 Reconocimiento personería jurídica: Resolución 28 del 23 de febrero de 1949 Minjusticia.

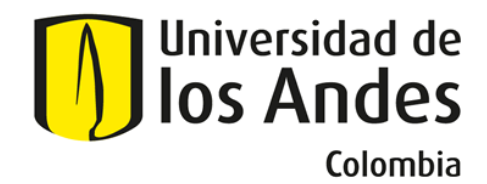

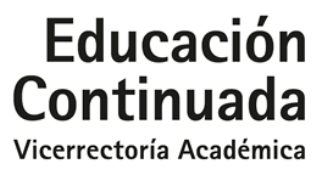

Se ahondará principios del diseño gráfico incorporando nuevos conceptos a largo del curso con ejercicios de composición. Habrá ejercicios sencillos para trabajar en casa los cuales se imprimirán en la clase para recibir retroalimentación del resto de los compañeros. Al final del curso, cada estudiante pondrá en práctica lo aprendido en la creación de una pequeña publicación sobre un tema escogido por el estudiante.

#### **Profesor**

**Andrés Amaya.** Egresado del programa de Diseño de la Universidad de Los Andes con énfasis en comunicación y producto con gran interés por el diseño editorial y la tipografía. En 2011 viaja a Francia, lugar donde alterna sus estudios de maestría en la escuela E-artsup de París en dirección creativa y su ocupación como diseñador gráfico en una agencia parisina. Durante sus estudios de maestría se interesa por las publicaciones artísticas y hace un libro que es expuesto en el consulado de Colombia en París. Después de obtener su diploma de maestría trabaja 4 años más en esta agencia en el sector de la señalética y la aplicación de marca con diferentes clientes del sector immobiliario y los espacios de exposición. Actualmente Andrés es profesor de cátedra del Departamento de Diseño, al mismo tiempo trabaja como diseñador freelance en el sector de creación de marca y soportes de comunicación.

*Eventualmente la Universidad puede verse obligada, por causas de fuerza mayor a cambiar los profesores presentados en este documento.*

## **Dirigido a**

Personas de todas las disciplinas, que tengan el interés en explorar con mayor profundidad el uso de Illustrator y seguir sensibilizando su proceso creativo.

\*Se requiere que el estudiante este familiarizado con la interfaz del programa Illustrator, conozca las herramientas de selección y de dibujo básico como la herramienta de formas geométricas y que este en el proceso de entender cómo se empieza a personalizar la herramienta.

\*Es ideal contar con un computador en casa, donde practicar y desarrollar las tareas.

#### **Duración, horario, lugar**

**Horario:** Miércoles de 6:00 p.m. a 9:00 p.m. Inicia el 23 de mayo y finaliza el 11 de julio de 2018. **Duración:** 24 horas (8 semanas) **Lugar:** Universidad de los Andes, Carrera 1 N° 18A 10 Bogotá.

## **Requisitos**

Dirección de Educación Continuada - Vicerrectoría Académica,

Carrera 1 No. 19 -27 Edificio Aulas, oficina Au 110 Bogotá, Colombia. | PBX: [571] 3324363 | https://educacioncontinuada.uniandes.edu.co. E-mail: educacion.continuada@uniandes.edu.co

Universidad de los Andes | Vigilada Mineducación. | Reconocimiento como Universidad: Decreto 1297 del 30 de mayo de 1964 Reconocimiento personería jurídica: Resolución 28 del 23 de febrero de 1949 Minjusticia.

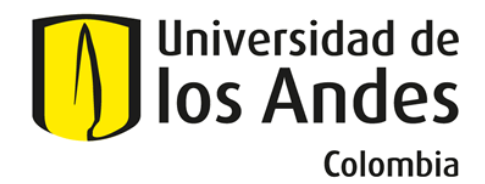

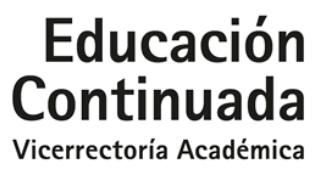

•Se requiere que el estudiante este familiarizado con la interfaz del programa Illustrator, conozca las herramientas de selección y de dibujo básico como la herramienta de formas geométricas y que este en el proceso de entender cómo se empieza a personalizar la herramienta.

•Es ideal contar con un computador en casa, donde practicar y desarrollar las tareas.

#### **Inversión**

\$ 1.490.000 hasta el 8 de mayo \$ 1.639.000 hasta el 19 de mayo *Consulte nuestra política de descuentos.*

## **Certificado**

La Universidad de los Andes otorgará un certificado de asistencia, a los participantes que cumplan con los requisitos académicos definidos por el Departamento de Diseño y hayan cursado como mínimo el 85% de horas programadas.

## **Modalidades de pago**

- $\bullet$  Pago electrónico<sup>1</sup>
- Pago en efectivo o cheque $2$
- $\bullet$  Crédito educativo Banco Pichincha $^3$
- Pago con tarjeta débito o crédito en la oficina de Educación Continuada
- $\bullet$  Carta de Compromiso de la empresa<sup>4</sup>
- 1. Para realizar pago electrónico haga clic aquí o diríjase a nuestra página web http://educacioncontinuada.uniandes.edu.co, seleccione el curso de su interés y siga las instrucciones. En caso de cualquier inquietud, por favor comuníquese al 332 43 63 o envíenos un correo a educacion.continuada@uniandes.edu.co.
- 2. Para realizar pagos en efectivo o cheque es necesario expedir una factura con la cual puede dirigirse a cualquier sucursal del Banco de Bogotá o Banco Itaú a realizar la transacción. Para descargar este documento haga clic aquí o diríjase a nuestra página web http://educacioncontinuada.uniandes.edu.co, seleccione el curso de su interés y siga las instrucciones. En caso de cualquier inquietud, por favor comuníquese al 332 43 63 o envíenos un correo a educacion.continuada@uniandes.edu.co.
- 3. Para más información haga clic aquí. En caso de cualquier inquietud, por favor comuníquese al 332 43 63 o envíenos un correo a educacion.continuada@uniandes.edu.co.
- 4. Carta de la entidad en la que solicita su inscripción y se compromete a realizar el pago correspondiente, a favor de la Universidad garantizando su participación. Por favor tenga en cuenta las siguientes recomendaciones: La carta debe enviarse en papelería oficial de la entidad con el Número de Identificación Tributaria (NIT), la dirección, correo electrónico y número telefónico; la carta debe ser firmada por la persona facultada para autorizar el pago; la Universidad confirmará con la entidad la

Dirección de Educación Continuada - Vicerrectoría Académica,

Carrera 1 No. 19 -27 Edificio Aulas, oficina Au 110 Bogotá, Colombia. | PBX: [571] 3324363 | https://educacioncontinuada.uniandes.edu.co. E-mail: educacion.continuada@uniandes.edu.co

Universidad de los Andes | Vigilada Mineducación. | Reconocimiento como Universidad: Decreto 1297 del 30 de mayo de 1964 Reconocimiento personería jurídica: Resolución 28 del 23 de febrero de 1949 Minjusticia.

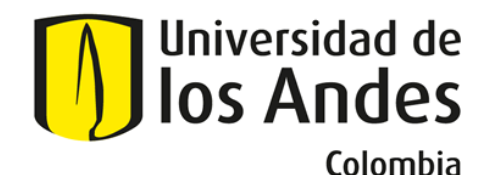

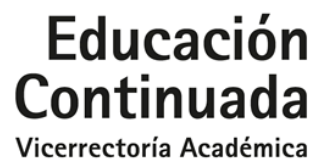

inscripción de sus funcionarios y expedirá la factura de pago; la no asistencia de las personas inscritas, no exime a la entidad de la responsabilidad del pago. Para ver el modelo de carta haga clic aquí. En caso de cualquier inquietud, por favor comuníquese al 332 43 63 o envíenos un correo a educacion.continuada@uniandes.edu.co.

#### **Notas**

Eventualmente la Universidad puede verse obligada, por causas de fuerza mayor a cambiar sus profesores o cancelar el curso. En este caso el participante podrá optar por la devolución de su dinero o reinvertirlo en otro curso de Educación Continuada que se ofrezca en ese momento, asumiendo la diferencia si la hubiere.

#### **Mayores Informes**

Dirección de Educación Continuada Edificio Aulas, Cra. 1ª No. 19 - 27 Oficina AU 110 http://educacioncontinuada.uniandes.edu.co E-mail: educacion.continuada@uniandes.edu.co

Tel Directo: (57-1) 3324363 Tels.: (57-1) 339 4949 / 99, Ext. 2204

Dirección de Educación Continuada - Vicerrectoría Académica,

Carrera 1 No. 19 -27 Edificio Aulas, oficina Au 110 Bogotá, Colombia. | PBX: [571] 3324363 | https://educacioncontinuada.uniandes.edu.co. E-mail: educacion.continuada@uniandes.edu.co